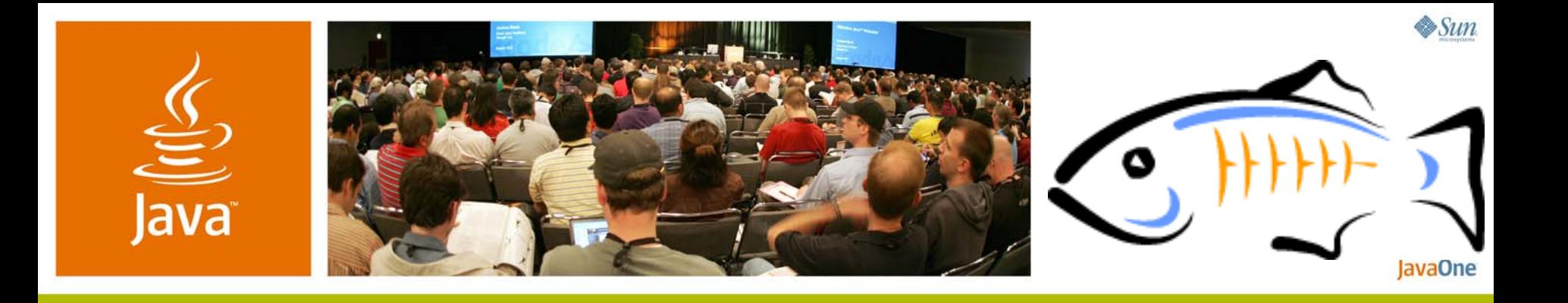

#### *Technical Overview of GlassFish v2*

**Dhiru Pandey—Project Lead (GlassFish v2)**

**Larry White—Architect (High Availability)**

TS-4436Sun Microsystems, Inc. http://www.sun.com

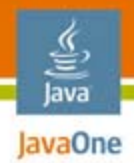

#### **GlassFish v2**Overview of new features in the release

#### Learn about all the new features added in this release of GlassFish Application Server.

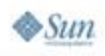

java.sun.com/javaone

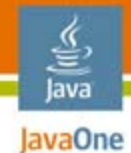

# GlassFish v2 Overview: Agenda

Project GlassFish™ What Is New in GlassFish v2Clustering, availability, and memory replication Web Services Interop. Technology (WSIT) Support for Java™ Business Interface (JBI) Other enhancements

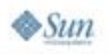

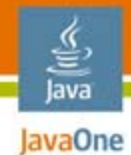

# GlassFish v2 Overview: Agenda

#### **Project GlassFish**

#### What Is New in GlassFish v2

Clustering, availability, and memory replication Web Services Interop. Technology (WSIT) Support for Java Business Interface (JBI) Other enhancements

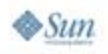

# What Is Project GlassFish?

- ● Project for developing Java Platform, Enterprise Edition (Java EE platform) Application Server
	- https://glassfish.dev.java.net
- ●Free for development, deployment, and redistribution
- ● Open Source
	- OSI License—CDDL, GPL v2
- ● Community at java.net
	- Sources, bug database, discussions/forums at java.net
	- ●Roadmaps, Architectural documents
	- ●Code contributions: Sun Microsystems,Oracle, and others

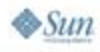

lava lavaOne

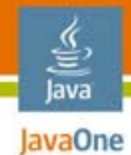

# GlassFish v2 Overview: Agenda

#### Project GlassFish

#### **What Is New in GlassFish v2**

Clustering, availability, and memory replication Web Services Interop. Technology (WSIT) Support for Java Business Interface (JBI) Other enhancements

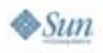

# What Is New in GlassFish v2?

Last year at the 2006 JavaOne<sup>SM</sup> conference we unveiled GlassFish v1

- ● First Java EE platform 5 compliant Application Server
- ● Ease of development with use of annotations and POJO-based programming
- ●Web Services management
- ●Self Management and Self Healing
- ●Single instance offering

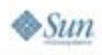

lava lavaOne

#### Java IavaOne What Is New in GlassFish v2? (Cont.) This year we bring you GlassFish v2

- First Java EE platform 5 compliant Application Server for the **enterprise**
- ● Support for Clustering and Light-weight Session failover
- ●Web Services Interoperability Technology (WSIT)
- ●Support for Java Business Integration (JBI)
- ●Other enhancements

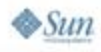

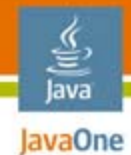

# GlassFish v2 Overview: Agenda

Project GlassFish What Is New in GlassFish v2**Clustering, availability, and memory replication** Web Services Interop. Technology (WSIT) Support for Java Business Interface (JBI) Other enhancements

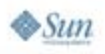

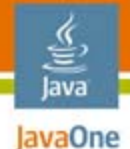

# Clustering in GlassFish v2

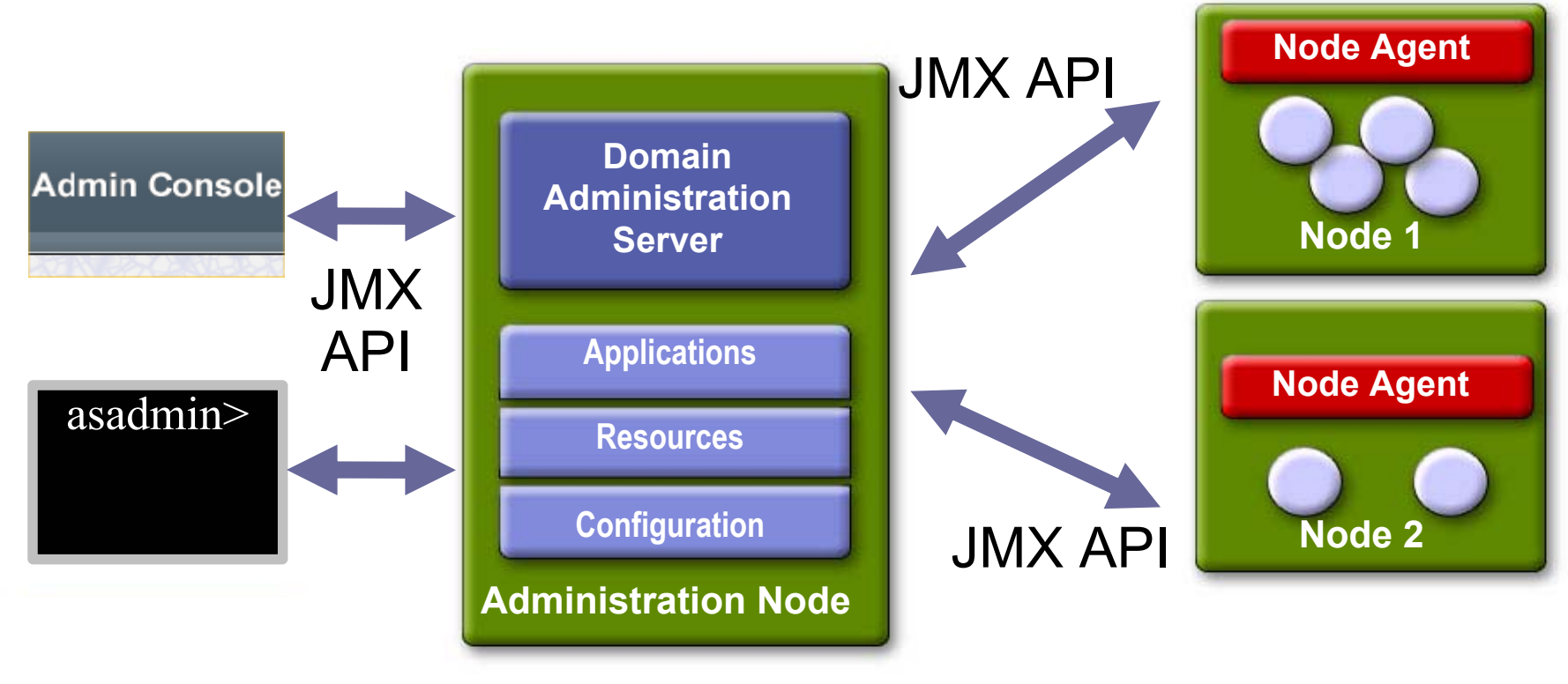

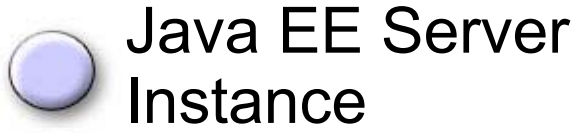

JMX = Java Management Extensions

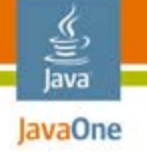

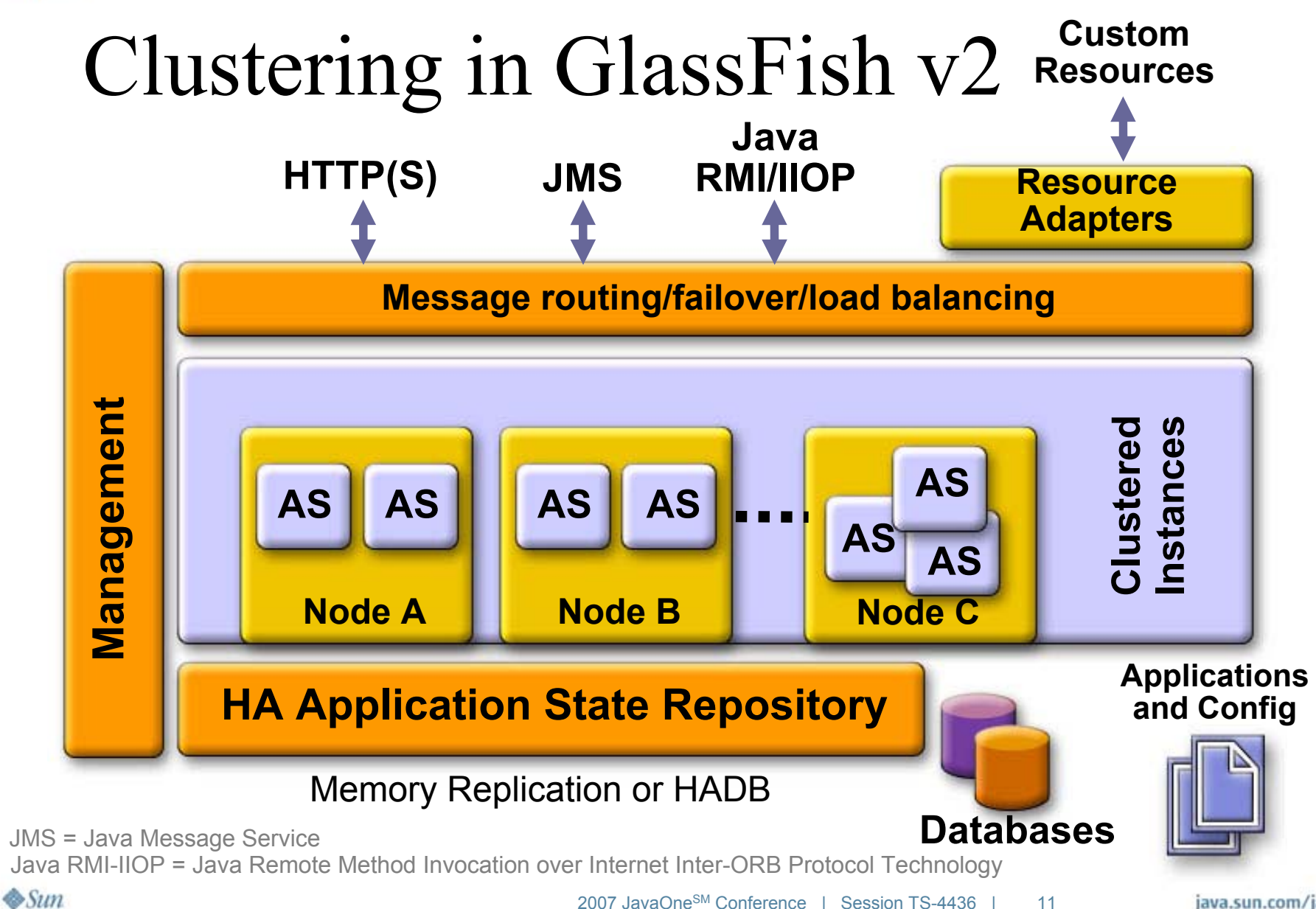

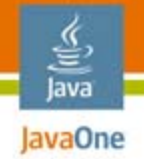

# Memory Replication

Problem domain and scope

- ● Needed: an open-source, lighter-weight alternative to HADB
	- HADB provides high availability for:
		- $\bullet\,$  Http session state
		- Stateful Enterprise JavaBeans™ (EJB™) technology session state
		- Single sign-on state
	- HADB: still available; still right solution for some problems
		- Enables proven "5–nines" availability
		- More complex to administer
		- ●Not (currently) open source

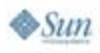

#### lava JavaOne

# Memory Replication

Problem domain and scope

- ● Memory replication
	- ● Provide high availability for:
		- ●Http session state
		- Single Sign On state
		- Stateful (EJB technology) Session bean state
	- Be feature compatible with current HADB-based availability

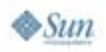

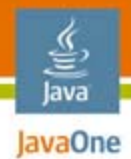

#### Typical cluster topology Memory Replication

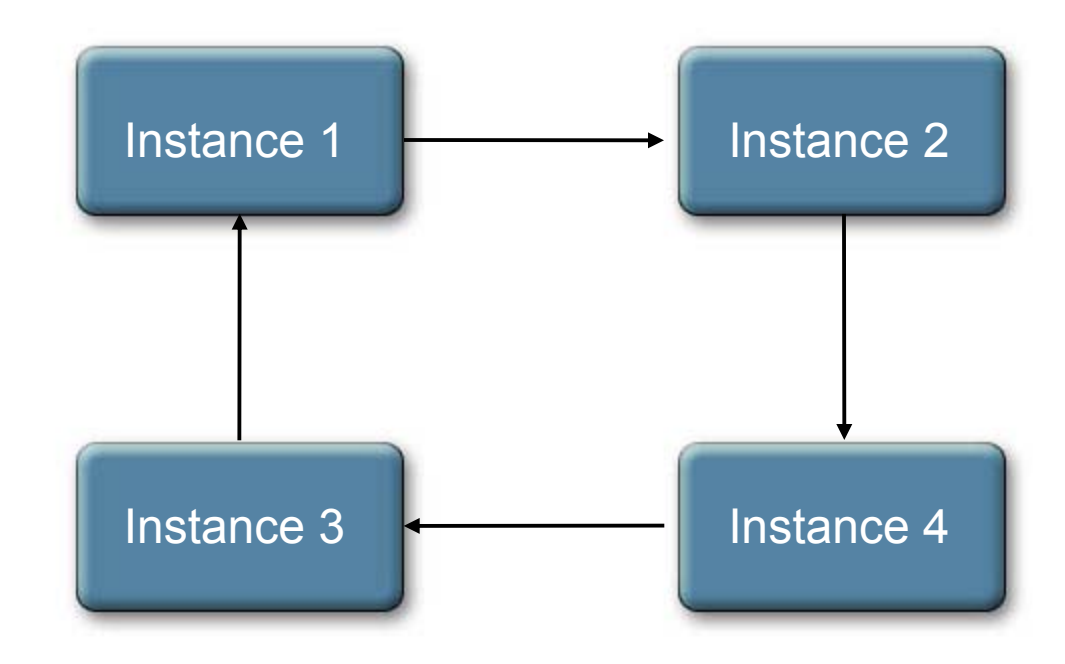

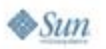

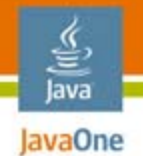

#### Typical cluster topology Memory Replication **Example: Maximize**

**Availability on 4 node cluster on 2 machines**

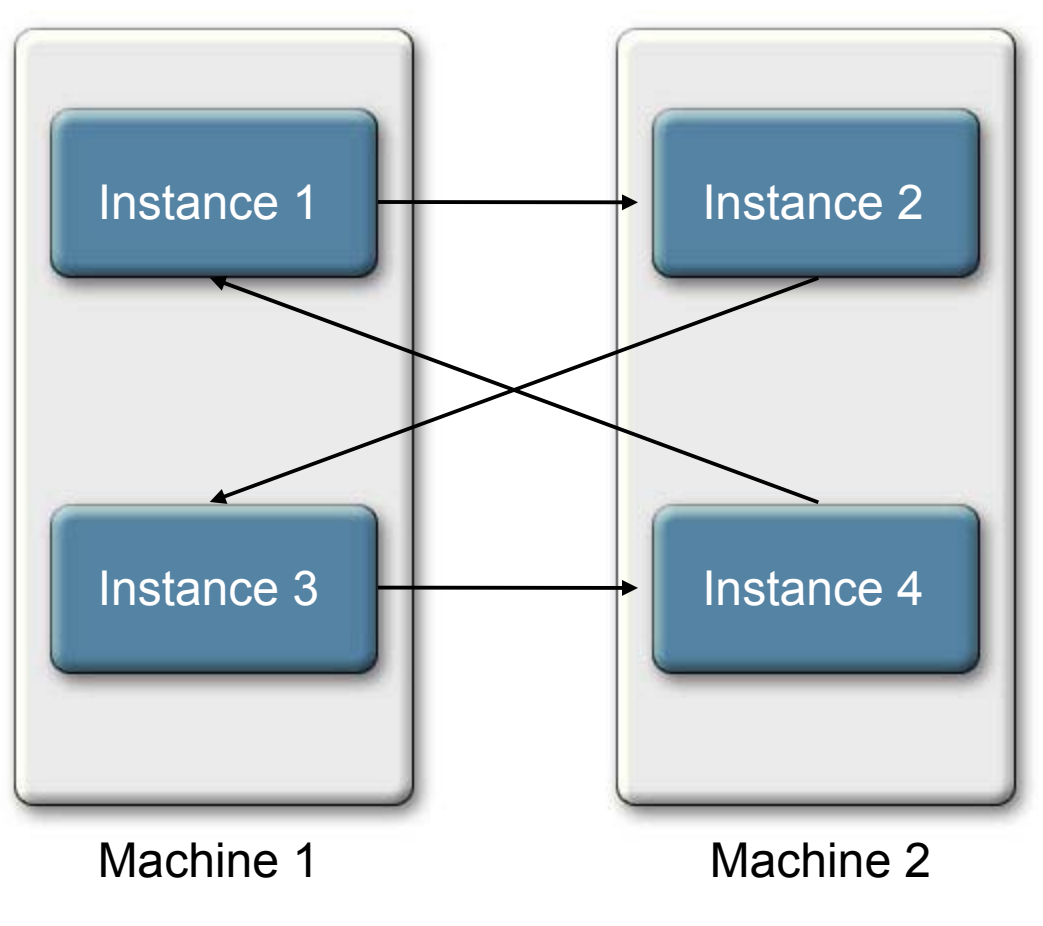

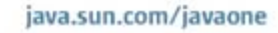

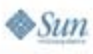

# Memory Replication

Typical failover scenario

- ● Location transparency: fail over request can go to any instance in the cluster
- 2 Cases: Failover request lands on
	- Case 1: instance with replica data: ownership taken, processing continues
	- Case 2: instance without replica data
		- instance sends Self-Addressed-Stamped-Envelope (SASE) broadcast request
		- $\bullet$  instance with replica data transfers data back to requestor and deletes its copy after an ack
		- JXTA™ technology makes this easy (propagation communication channels are scoped within the "group" (i.e., the cluster members)

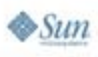

lava JavaOne

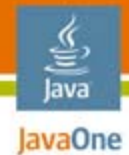

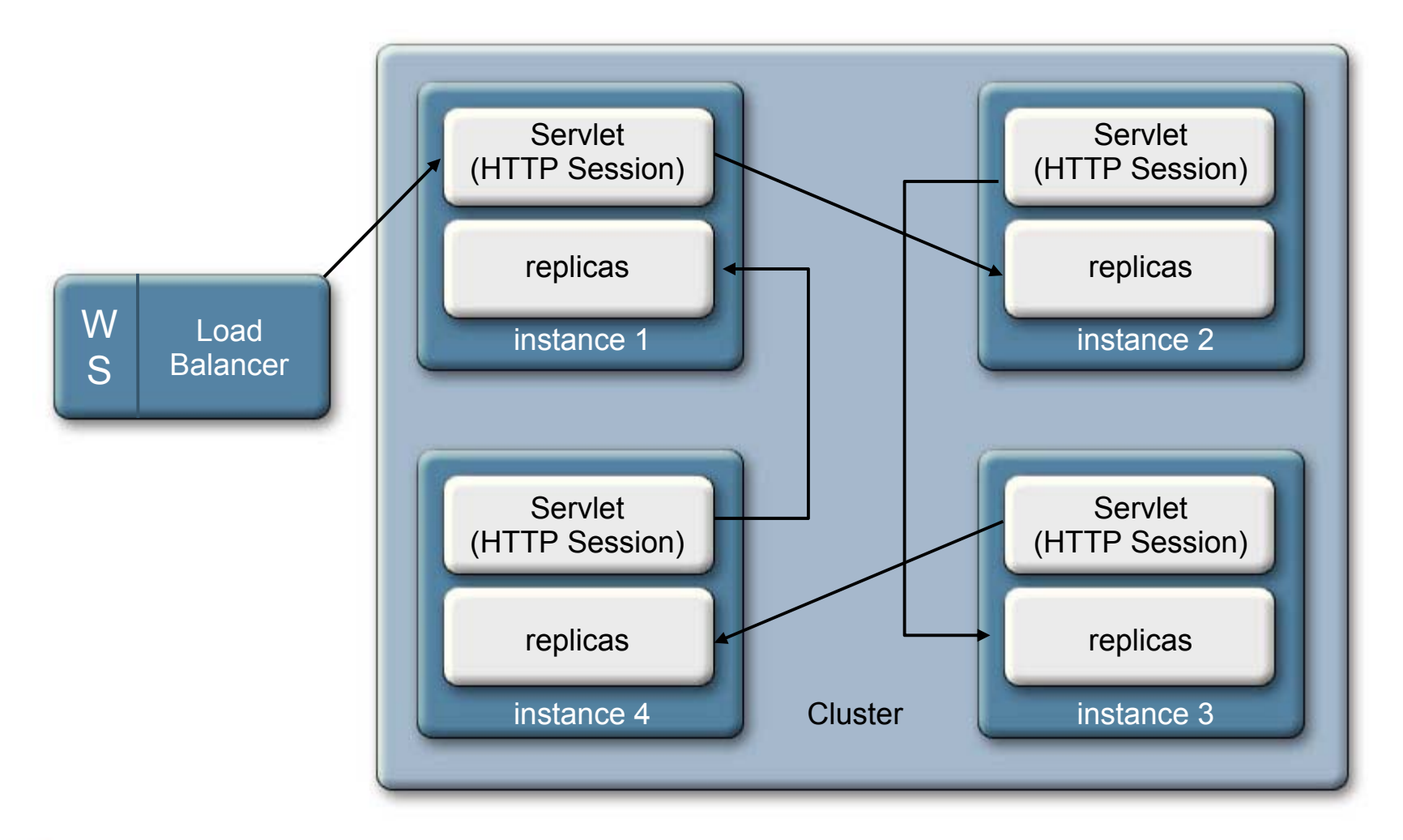

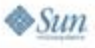

java.sun.com/javaone

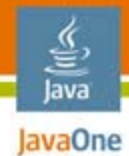

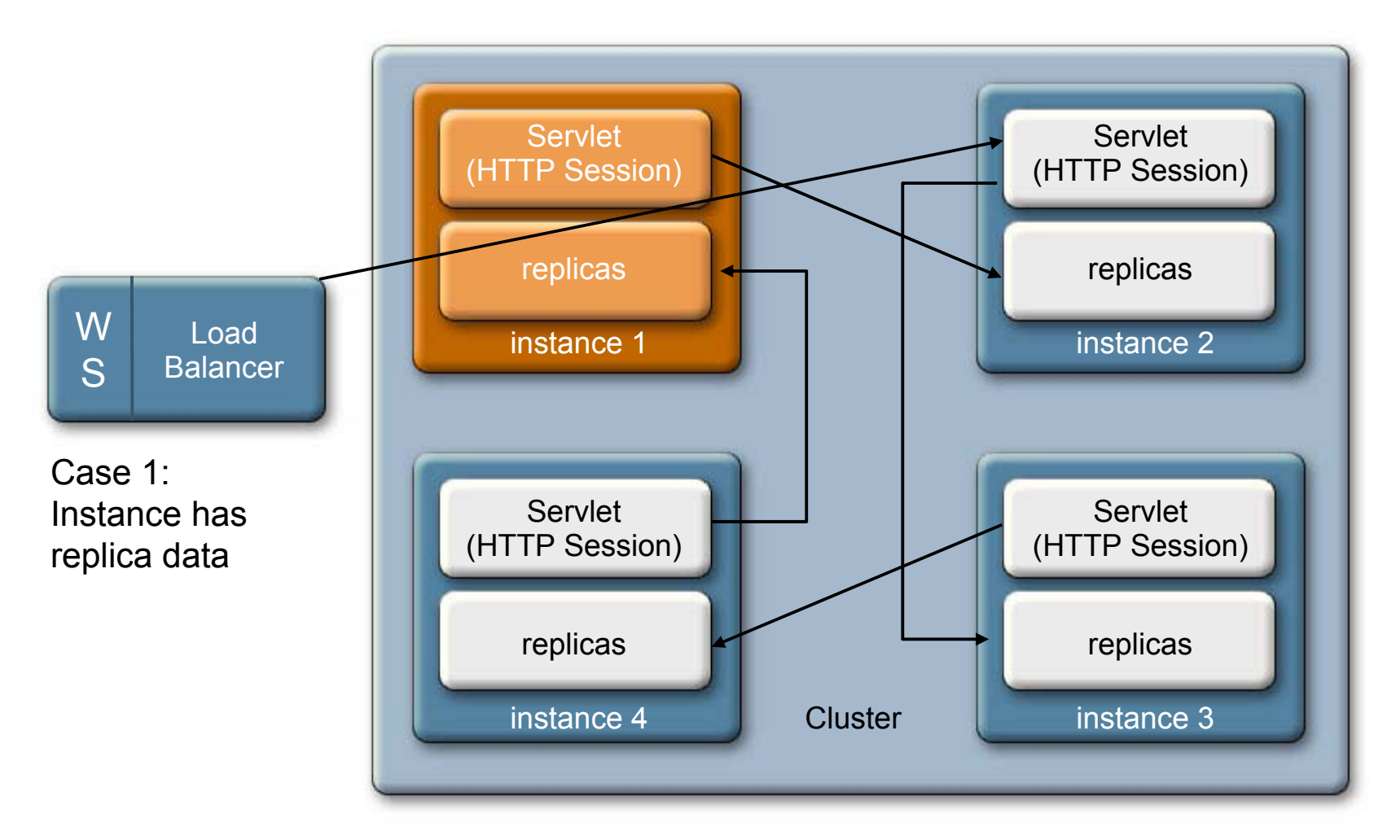

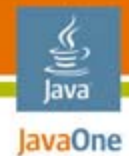

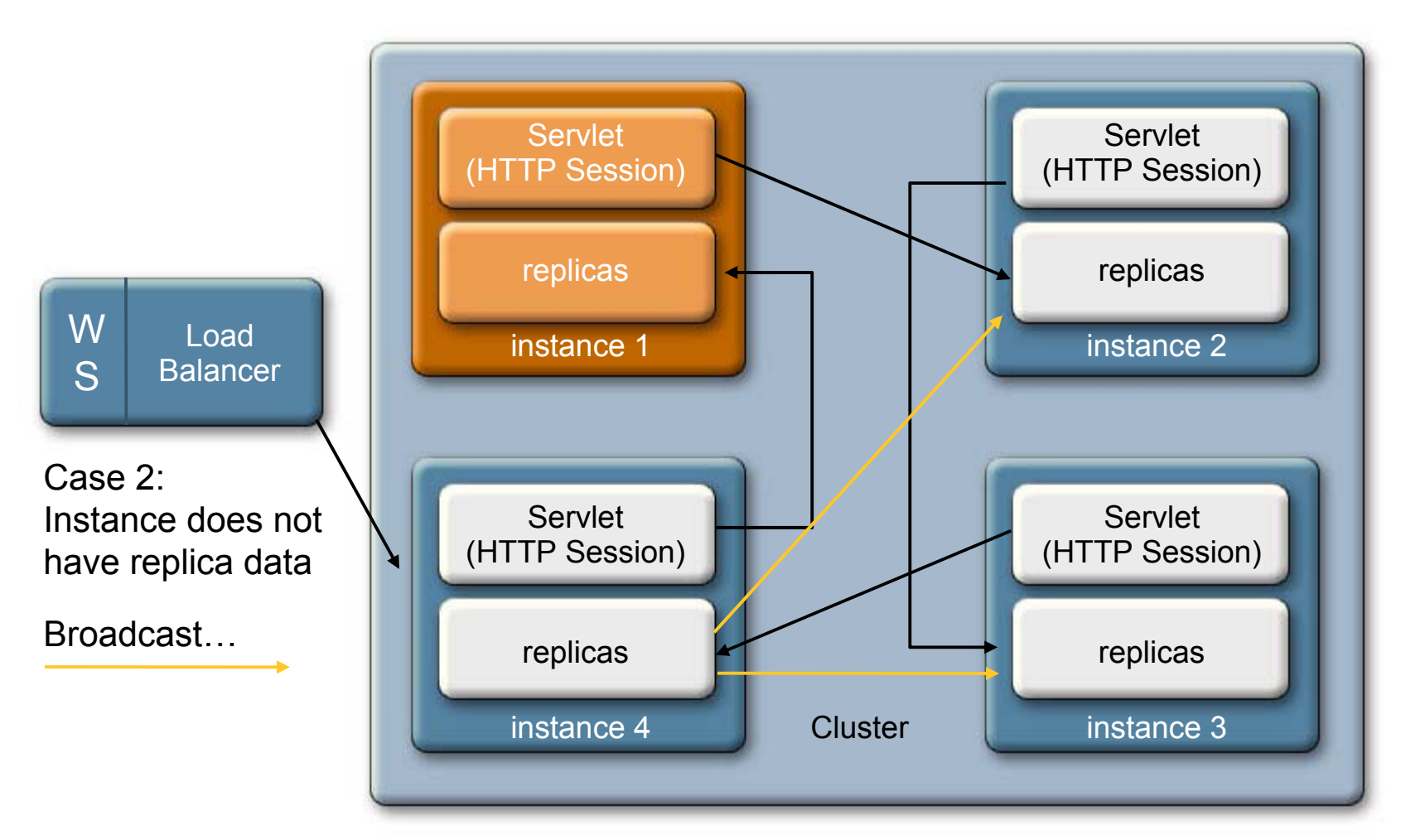

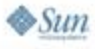

java.sun.com/javaone

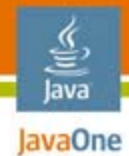

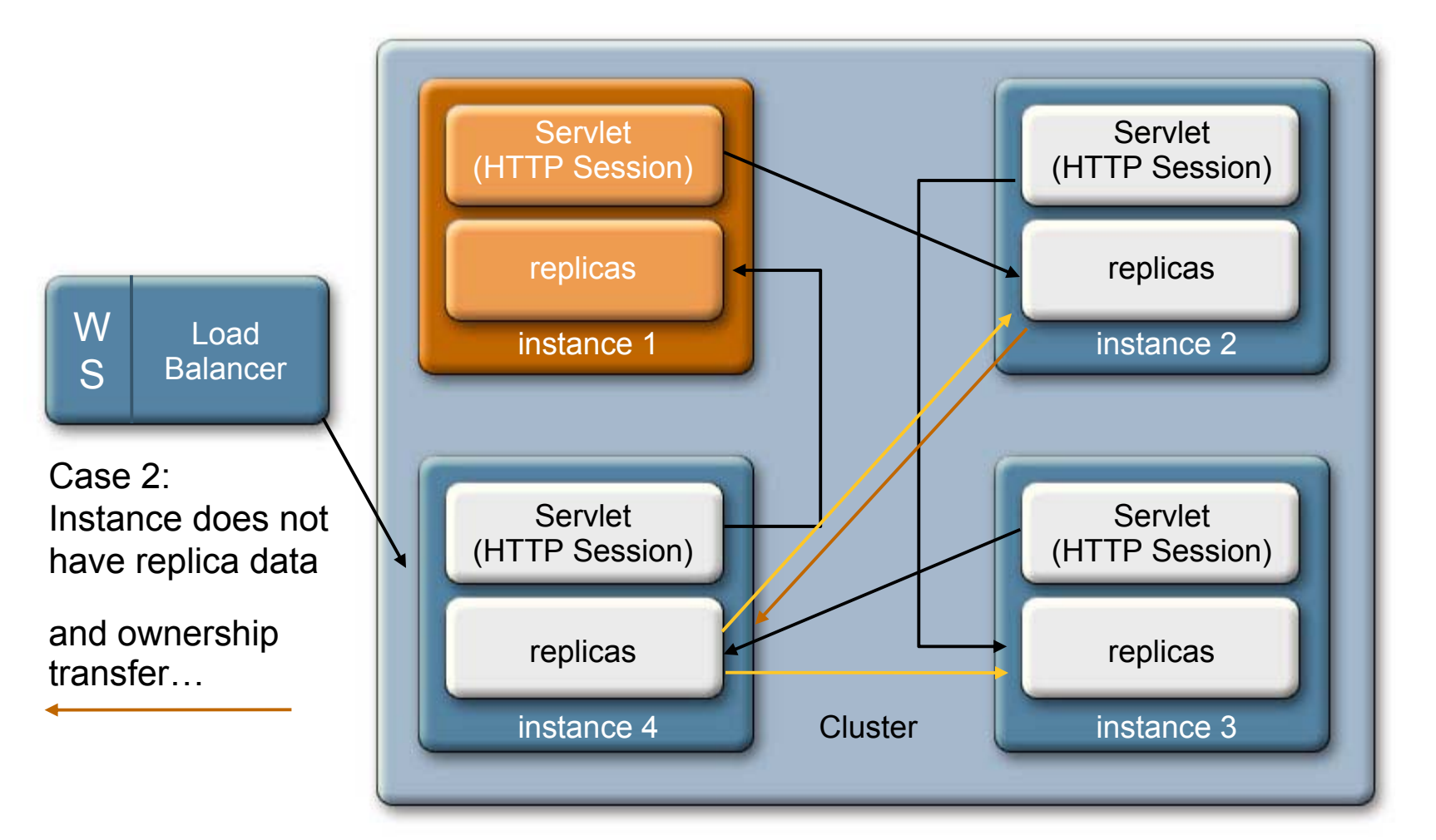

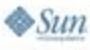

java.sun.com/javaone

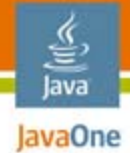

# Cluster Dynamic Shape Change

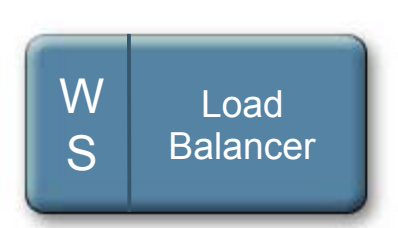

Shape Change instance1 fails

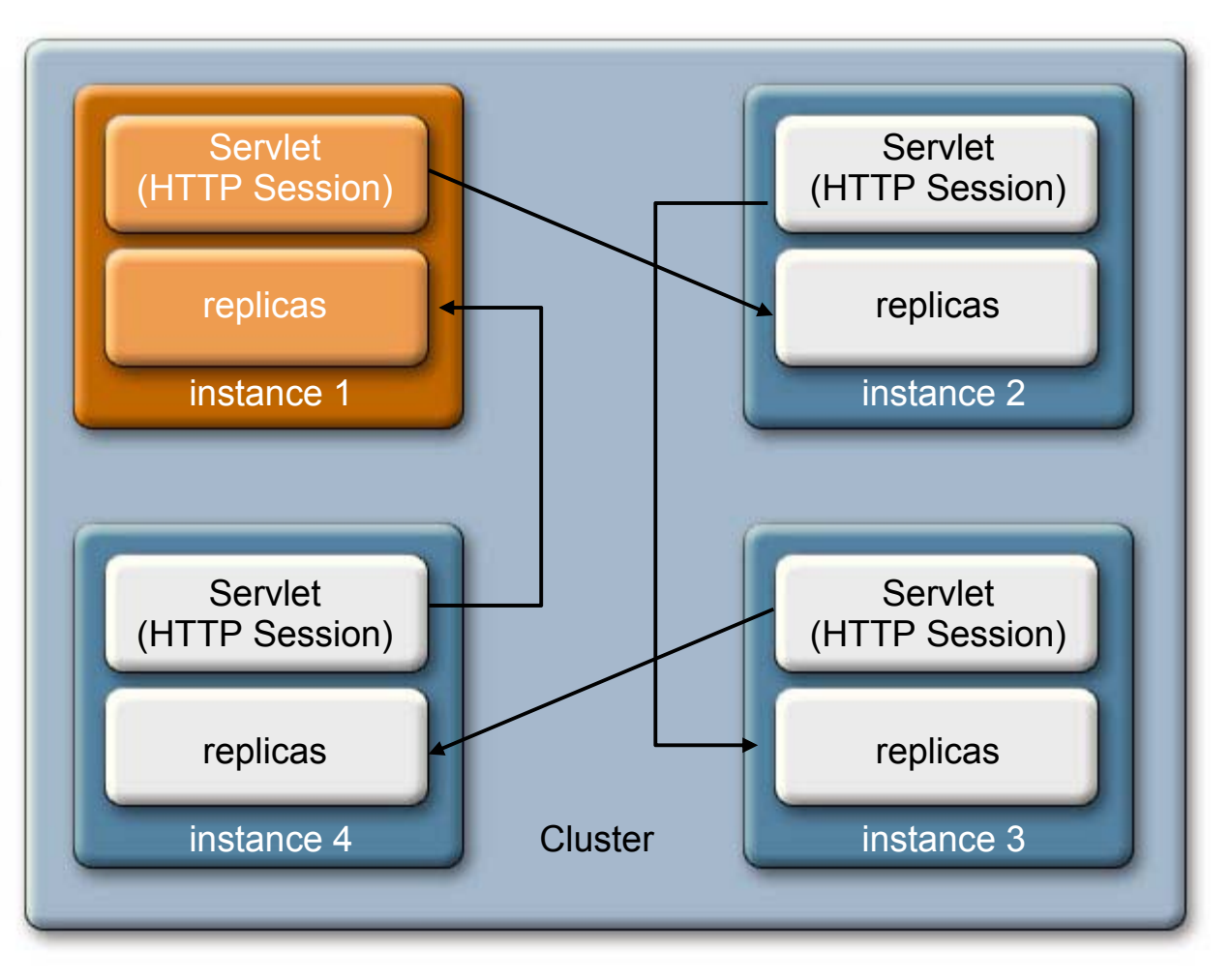

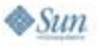

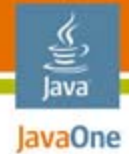

# Cluster Dynamic Shape Change

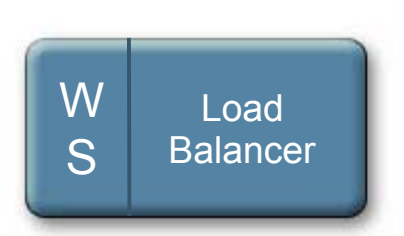

Shape Change instance1 fails

Instance2 and 4see the failure

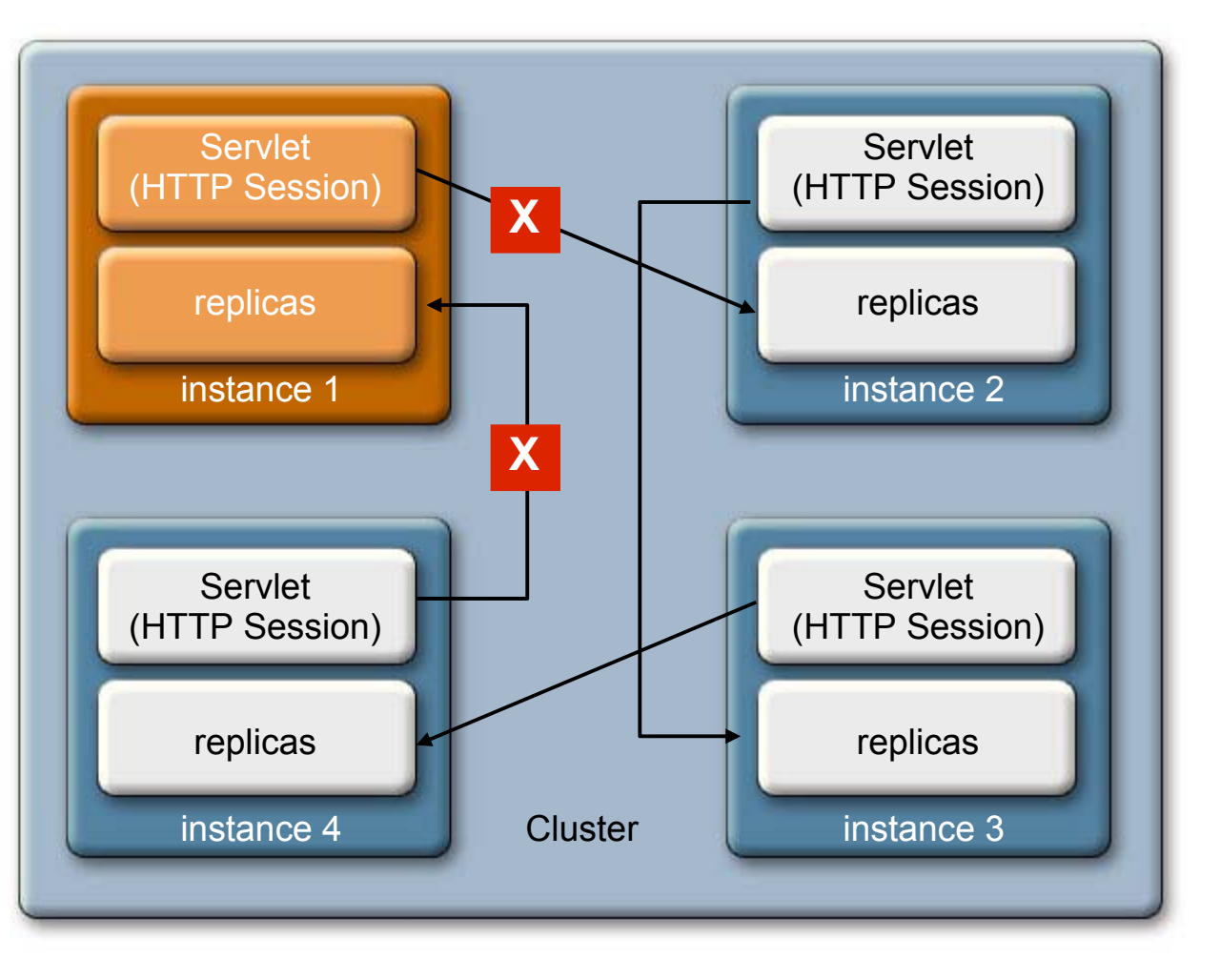

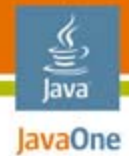

# Cluster Dynamic Shape Change

WSLoad**Balancer** 

Shape Change instance1 fails

Instance2 and 4see the failure

Instance4 selectsInstance2 as newpartner—new connections established

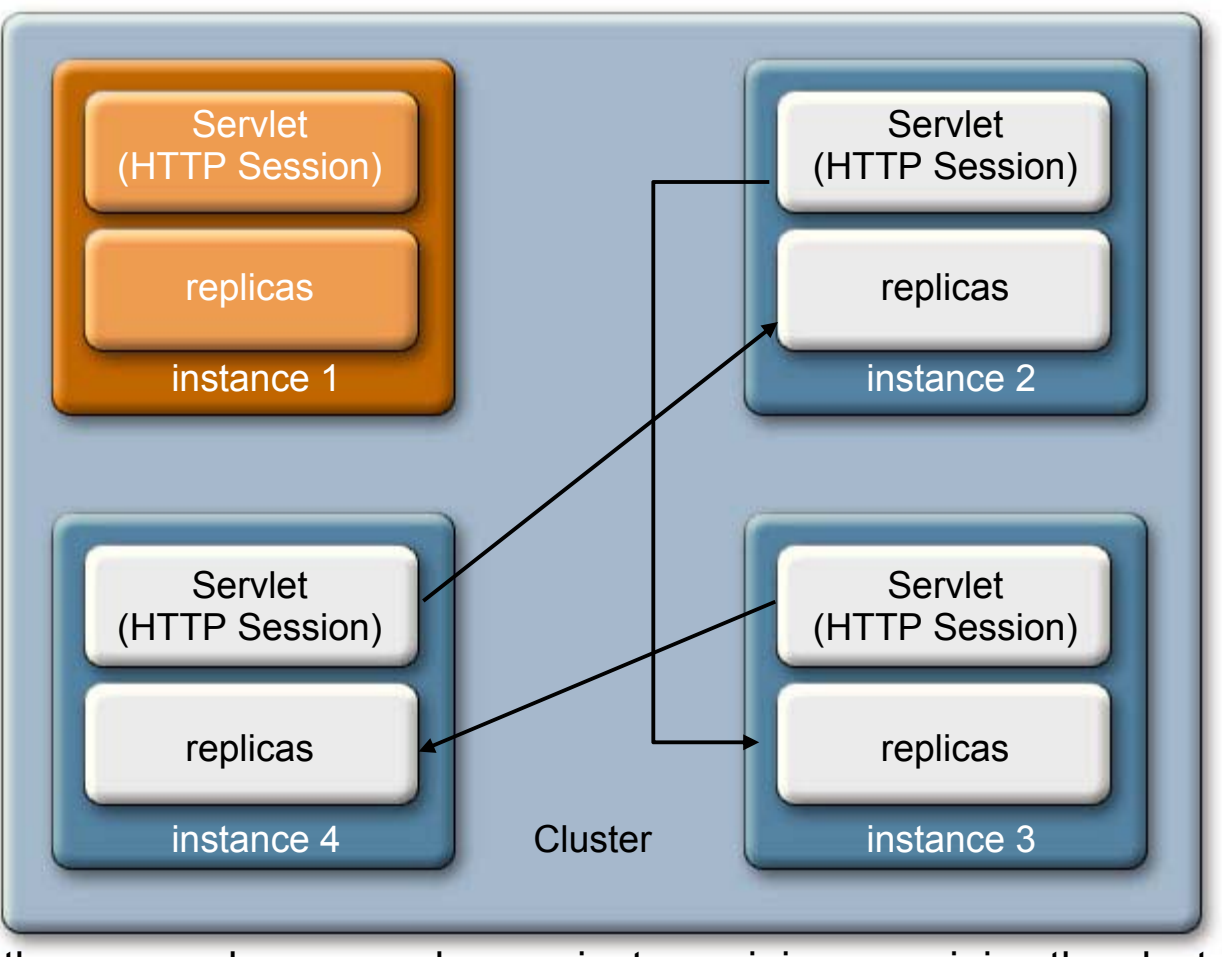

the reverse happens when an instance joins or re-joins the cluster

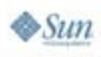

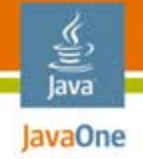

#### Our hope was to say… Memory Replication Configuration

- ● "This page left intentionally blank" ;-)
	- Meaning "zero configuration required"
- ●We came close to that goal...

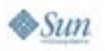

### Out of the box…Memory Replication Configuration

- ● Create a domain
	- Use the 'cluster' admin profile—defaults for replication are handled
		- Enables GMS—heartbeat enabled
		- persistence-type = "replicated"
- ●Create a cluster and instances
- ● Deploy your application with availabilityenabled=true
- ●That's it

lava JavaOne

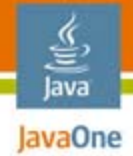

# Memory Replication Configuration

- Beyond "out of the box" admin cluster profile
- ● Increase heap size
	- Default is 512MB for cluster admin profile
		- ●To accommodate cluster demos on laptops, etc.
		- $\bullet\,$  Too small for serious replication
	- Increase to 1GB recommended
		- <jvm-options>-Xmx1000m</jvm-options> <jvm-options>-Xms1000m</jvm-options>

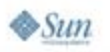

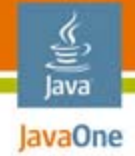

# Memory Replication Configuration

Making your app distributable

- ● <distributable/> element
	- Required in web.xml
		- $\bullet\,$  Indicates you believe your application is ready to run in a cluster
- ● Serializable objects required
	- ●HTTP Session state
	- EJB technology Stateful Session Bean state

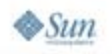

### Cost of replication Memory Replication Performance

Hits/Sec ~17-25% throughput degradation

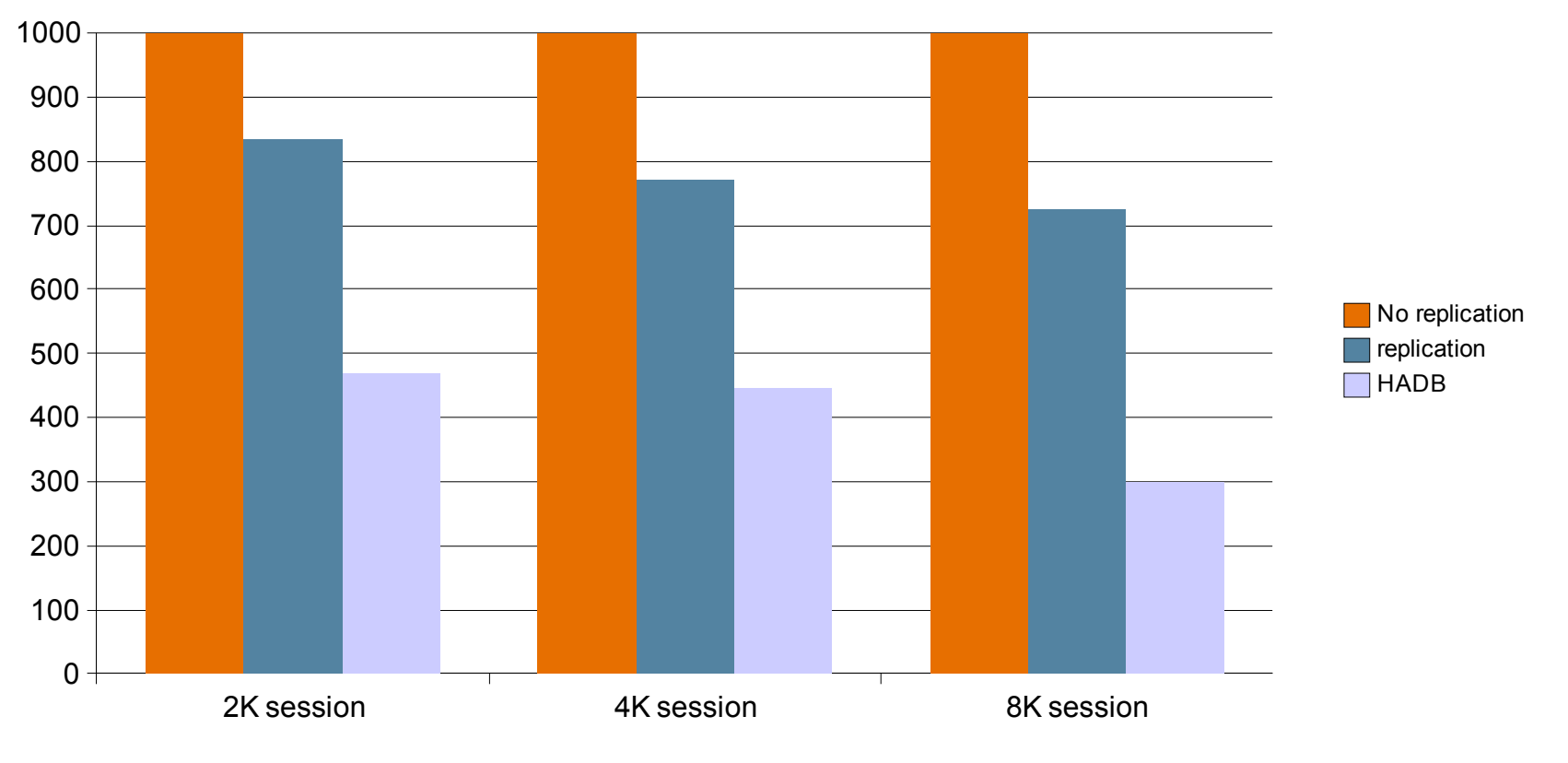

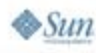

ਹੈਂ lava JavaOne

java.sun.com/javaone

#### <u>ご</u><br>Java **Memory Replication**

# Implementation

Based on JXTA technology and Project Shoal/GMS

- ● JXTA technology—yes, that JXTA technology
	- ●Previously known mainly as peer-to-peer technology
	- ● Streamlined to handle the high volume and throughput requirements of memory replication
		- Benefited from collaboration with Grizzly Project
	- JXTA technology group and member abstractions mapped well with App Server cluster and instances
		- Simplified API's made near zero-config story possible

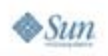

#### Java **Memory Replication**

# Implementation

Based on JXTA technology and Project Shoal/GMS

- ● GMS (Group Management Service)
	- Provides dynamic membership information about a cluster and its member instances
	- Cluster shape change events—
		- Members joining
		- Members shutting down vs. failing
	- Memory Replication takes appropriate action in response to these events providing continuous and high availability

●GMS itself is also based on JXTA technology

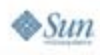

#### Java **Group Management Service (GMS)**

- ●Pluggable Runtime Clustering Framework
- ●Based on Project Shoal— https://shoal.dev.java.net
- Provides support for:
	- ●Cluster Membership change notifications and cluster state
	- ●Cluster-wide or member-to-member Messaging
	- ●Recovery Oriented Computing
	- ●Distributed Cache

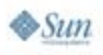

#### Java **Group Management Service (GMS) (Cont.)**

- ● Provides SPI for plugging in group communication providers
- ● Default provider is based on Sun's JXTA technology platform (http://www.jxta.org/)
- ● Used in Appserver for:
	- Automatic Transaction recovery
	- ●Timer migrations
	- ●Cluster health
	- ●In-memory replication module
	- ●IIOP failover load-balancer

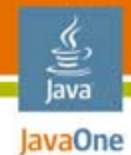

# GlassFish v2 Overview: Agenda

Project GlassFish What Is New in GlassFish v2Clustering, availability, and memory replication **Web Services Interop. Technology (WSIT)** Support for Java Business Interface (JBI) Other enhancements

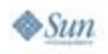

java.sun.com/javaone

# **ENGINE Web Services Interoperability** Technologies (WSIT)

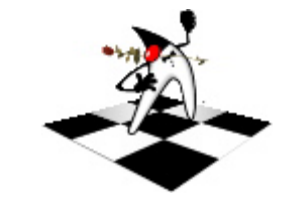

a.k.a. Project Tango

- ● Enable interoperability between the Java platform and .NET 3.0 (i.e., Windows Communication Foundation, WCF, a.k.a. Indigo)
- ● Implemented as plugins to the Java API for XML Web Services (JAX-WS) RI to provide advanced web services features like:
	- ● Bootstrapping, optimizing communication, reliable messaging, atomic transactions, security, and trust
- Please attend Session TS-4865— "Takes Two to Tango: Java Web Services and .NET Interoperability" for more information

#### https://wsit.dev.java.net

#### Java **Exame Web Services Interoperability** Technologies (WSIT)(Cont.)

- ●**Bootstrapping** 
	- Using a URL to access a web service
	- Retrieving its WSDL file
	- Using the WSDL file to create a web service client that can access and consume a web service
	- WS-MetadataExchange WSDL, WS-Transfer
- $\bullet$  Optimizing communication
	- Wire format optimization (MTOM/XOP)
	- Security optimization (WS-SecureConversation)

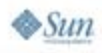

#### **Exame Web Services Interoperability** Java Technologies (WSIT)(Cont.)

- ● Reliable messaging
	- Recovery from messages lost or misordered in transit
	- ●WS-ReliableMessaging
- ● Atomic transactions
	- All operations in TX boundary succeed or rollback
	- ●WS-Coordination and WS-AtomicTransactions

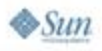

#### Java **Exame Web Services Interoperability** Technologies (WSIT)(Cont.)

- ● Security and trust
	- WS-Security
		- Web Services previously only point-to-point via SSL
		- ● Now end-to-end by encrypting/signing message before transport
	- WS-Trust
		- $\bullet\,$  Establish and broker trust relationships
		- ● Issuing, renewing, validating security tokens used by WS-Security

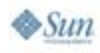

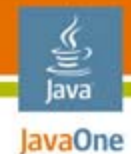

# GlassFish v2 Overview: Agenda

Project GlassFish What Is New in GlassFish v2Clustering and session-failover Web Services Interop. Technology (WSIT) **Support for Java Business Interface (JBI)** Other enhancements

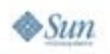

#### Java **Support for Java** Business Integration (JBI)

- ● Java Business Integration—Java Specification Request (JSR) 208
- ● JBI runtime (Open ESB) and system components are bundled and integrated in GlassFish v2
	- https://open-esb.dev.java.net
- ● JBI administration GUI will be part of the admin GUI of the Appserver
- ● Command Line Interface (CLI) enhanced for running JBI commands

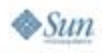

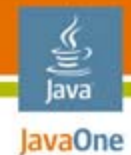

# GlassFish v2 Overview: Agenda

Project GlassFish What Is New in GlassFish v2Clustering and session-failover Web Services Interop. Technology (WSIT) Support for Java Business Interface (JBI) **Other enhancements**

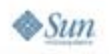

java.sun.com/javaone

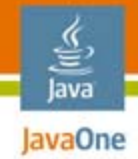

# Other Enhancements

Usage Profiles Update Center Security Enhancements Web Container EnhancementsNew Admin ConsolePerformance Improvements Specification Updates

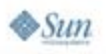

#### lava lavaOne

# Other Enhancements

### **Usage Profiles**

- Update Center
- Security Enhancements
- Web Container Enhancements
- New Admin Console
- Performance Improvements
- Specification Updates

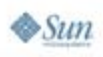

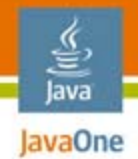

# Usage Profiles

- ●Out-of-the-box support for usage profiles
- ● Developer/administrator chooses profile at the time of domain creation
- ● Improve user experience based on the profile chosen
- ● GlassFish v2 will support:
	- ●Developer profile
	- ●Cluster profile
	- Enterprise profile

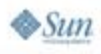

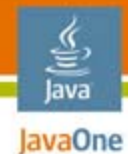

# Usage Profiles

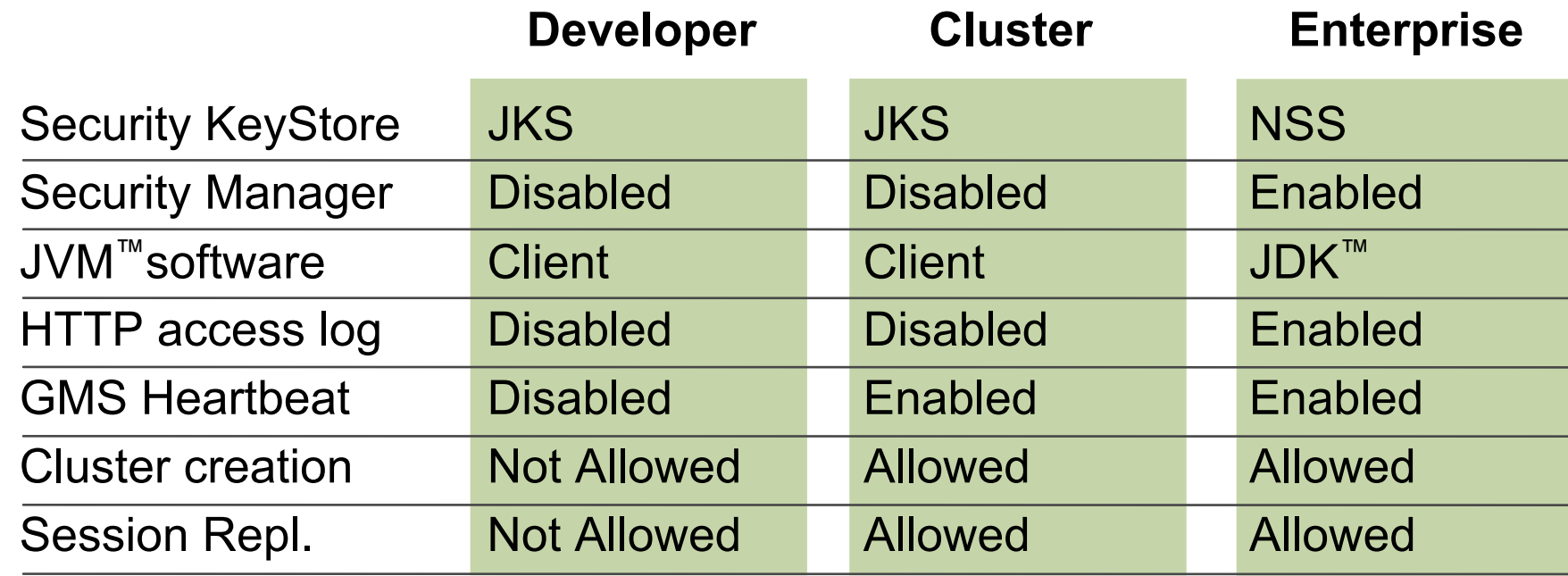

JKS = Java Key Store | JDK = Java Development Kit | JVM = Java Virtual Machine

The terms "Java Virtual Machine" and "JVM" mean a Virtual Machine for the Java™ platform.

 $\otimes$ Sun

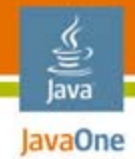

## Other Enhancements

Usage Profiles **Update Center** Security Enhancements Web Container EnhancementsNew Admin ConsolePerformance Improvements Specification Updates

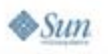

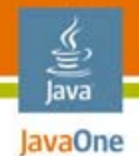

# Update Center

- ● Enables the installation of additional components
	- Runtime or non-runtime components
- ● Update center functionality is implemented across two tiers
	- Server side (web server hosting update center content and corresponding catalog)
	- Client side (Part of core GlassFish v2 installation)
		- Update Center client application connects to predefined Update Center server URL
		- ● Downloads available catalog file and uses catalog information to show components available for installation or update
		- ● Invoke Update Center client—asupdate script, Windows taskbar icon, etc.

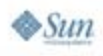

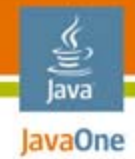

# Other Enhancements

Usage Profiles Update Center **Security Enhancements** Web Container EnhancementsNew Admin ConsolePerformance Improvements Specification Updates

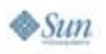

# Security Enhancements

- ● Support for JSR 196 (Java Authentication Service Provider Interface for Containers)
- ●ECC (Elliptic Curve Cryptography) support
- ●Support for JKS (Java Key Store) format
- ● Support for "assign-groups" in Security Realm
	- Ability to grant permission based on authentication but independent of identity
- ● Support for JDBCRealm
	- Authenticate users and define their security roles based on information from a relational database accessed via Java DataBase Connectivity (JDBC™) APIs

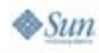

lava lavaOne

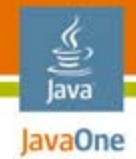

# Other Enhancements

Usage Profiles Update Center Security Enhancements **Web Container Enhancements**New Admin ConsolePerformance Improvements Specification Updates

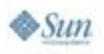

# Web Container Enhancements

- ● Asynchronous Request Processing (ARP) and Comet programming framework
- ●Non-blocking SSL
- ●Apache AJP protocol
- ● In-memory (JSR 199) style JavaServer Pages™ (JSP™) compilations
- All webcontainer aspects are now dynamically reconfigurable
- Alternate docroots for virtual servers and web applications
- ● Numerous webcontainer startup and request processing optimizations

lava lavaOne

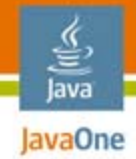

# Other Enhancements

Usage Profiles Update Center Security Enhancements Web Container Enhancements**New Admin Console**Performance Improvements Specification Updates

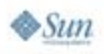

# New Admin Console

- ● Admin console re-implemented using JSF Templating, JavaServer™ Faces technology for creating Pages and Components
- ●jMaki Charting
- ●Ajax (breadcrumbs, tree, restart)
- ●Support for Cluster Management
- ●One-step Deployment with Server-side Browsing
- ●Integrated JBI Administration

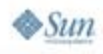

lava lavaOne

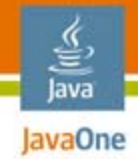

# Other Enhancements

Usage Profiles Update Center Security Enhancements Web Container EnhancementsNew Admin Console**Performance Improvements Specification Updates**

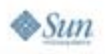

# **Performance Improvements**

- ●Startup time for instance
- ●Asynchrony in Web Services implementation
- ●EJB container
- ●Improvements in the ORB
- ●JMS provider improvements
- ●Web container

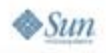

lava lavaOne

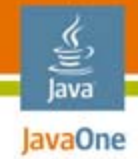

# Other Enhancements

Usage Profiles Update Center Security Enhancements Web Container EnhancementsNew Admin Console**Specification Updates**

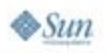

# Specification Updates

- ●JSR 196 (Authentication SPI)
- ●JSR 208 (JBI)
- ●JavaServer Faces 1.2 MR
- ●JSP MR
- ●JavaServer Pages Standard Tag Library (JSTL) MR
- ●Servlet MR
- ●JAX-WS MR
- ●Java Architecture for XML Binding (JAXB) MR

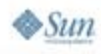

lava lavaOne

# References

- ●https://glassfish.dev.java.net (Project GlassFish)
- ●http://wiki.glassfish.java.net (GlassFish Wiki)
- dev@glassfish.dev.java.net (Developers)
- <u>users@glassfish.dev.java.net</u> (Users)

- https://wsit.dev.java.net (WSIT)
- ●https://open-esb.dev.java.net (Open ESB)
- ●https://shoal.dev.java.net (Shoal)
- <u>http://www.jxta.org/</u> (JXTA)

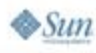

€ lava JavaOne

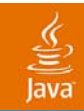

# Q&A

2007 JavaOneSM Conference | Session TS-4436 | 58

java.sun.com/javaone

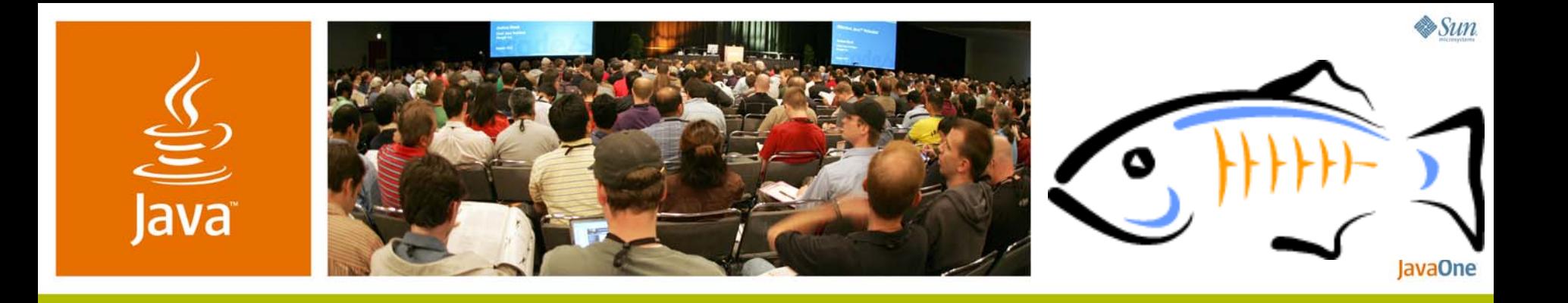

#### *Technical Overview of GlassFish v2*

**Dhiru Pandey—Project Lead (GlassFish v2)**

**Larry White—Architect (High Availability)**

TS-4436Sun Microsystems, Inc. http://www.sun.com